Jquery Call Change Event On Page Load
>>CLICK HERE<<<</p>

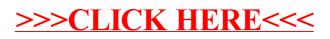